# **Plataformas digitales colaborativas para el activismo social**

## **Tabla de contenidos**

- 1. Introducción
- 2. Wikipedia
- 3. Internet Archive
- 4. OpenStreetMap
- 5. iNaturalist
- 6. Colaboración entre plataformas
- 7. Conclusiones
- 8. Licencia de este contenido

### **1. Introducción**

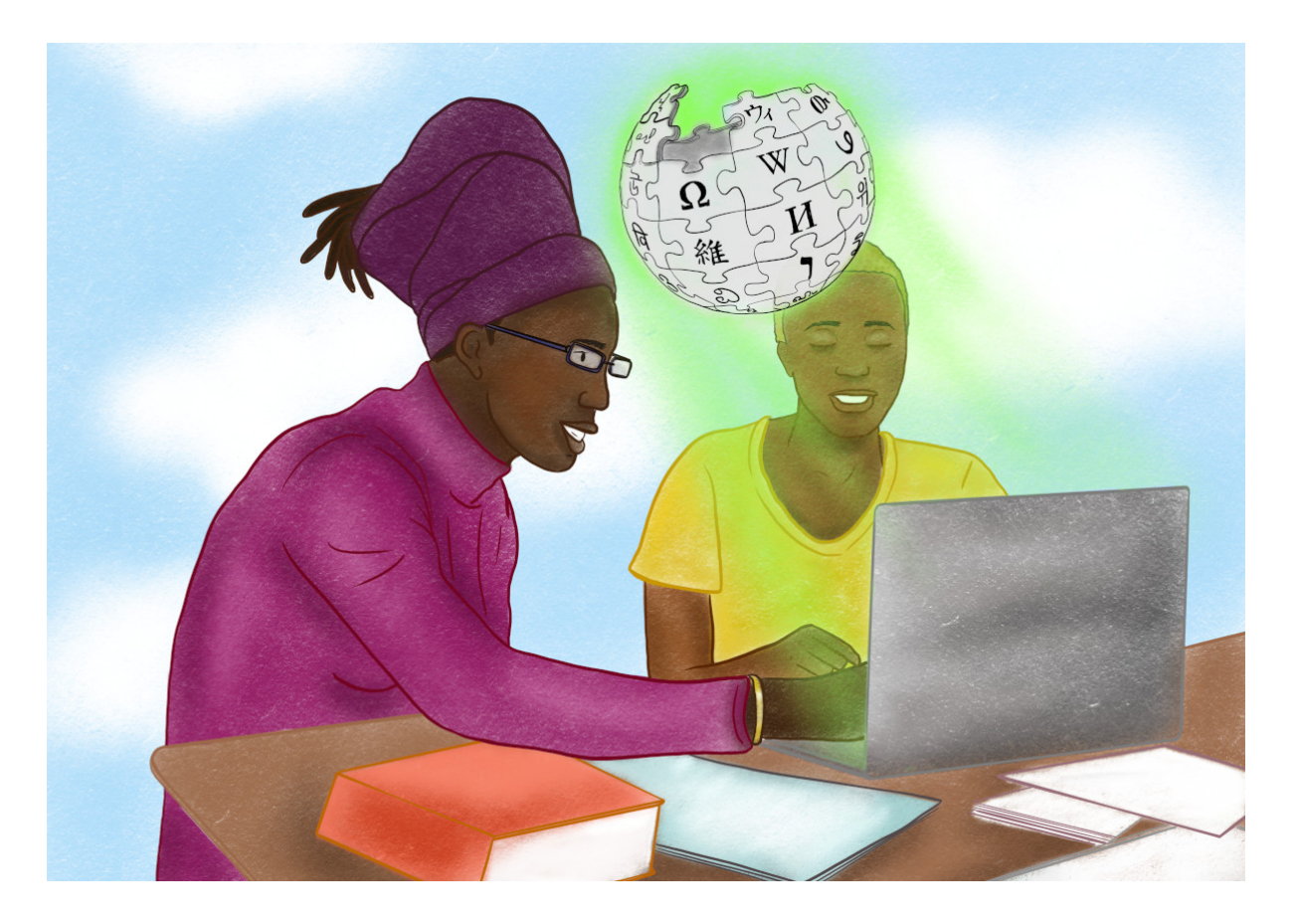

Ilustración por [Neema](https://genderit.org/users/neema-iyer) Iyer para [GenderIT.](https://www.genderit.org/es/feminist-talk/ennegreciendo-wikipedia) CC [BY-NC-SA](https://creativecommons.org/licenses/by-nc-sa/4.0/)

Habitualmente asociamos el activismo social, la comunicación alternativa y el mediactivismo, con campañas de incidencia en redes sociales o en plataformas web propias, si contamos con una. Más allá de estas herramientas, existen en la web plataformas abiertas, como Wikipedia, donde se construye conocimiento de forma colaborativa. Aunque casi siempre utilizamos estas plataformas para consultar información, no es tan conocido que también podemos participar en la construcción de esa información. Y al hacerlo, estamos contribuyendo a la construcción de bienes comunes digitales, pero también estamos incidiendo para que los bienes comunes sean más diversos y para que los espacios colaborativos sean más democráticos y justos.

Quienes hacen mediactivismo pueden hacer contribuciones muy valiosas en estas plataformas colaborativas. Al llevar adelante actividades de registro, documentación, monitoreo, mapeos, relevamientos o archivos, tenemos en nuestras manos la posibilidad de traer a estas plataformas información relevante que a veces está ausente, es poco accesible o está invisibilizada.

En este módulo veremos cómo, desde el mediactivismo, podemos participar de las plataformas colaborativas de cultura libre, a través de proyectos e iniciativas concretas, como Wikipedia, Internet Archive, OpenStreetMap e iNaturalist.

### **2. Wikipedia**

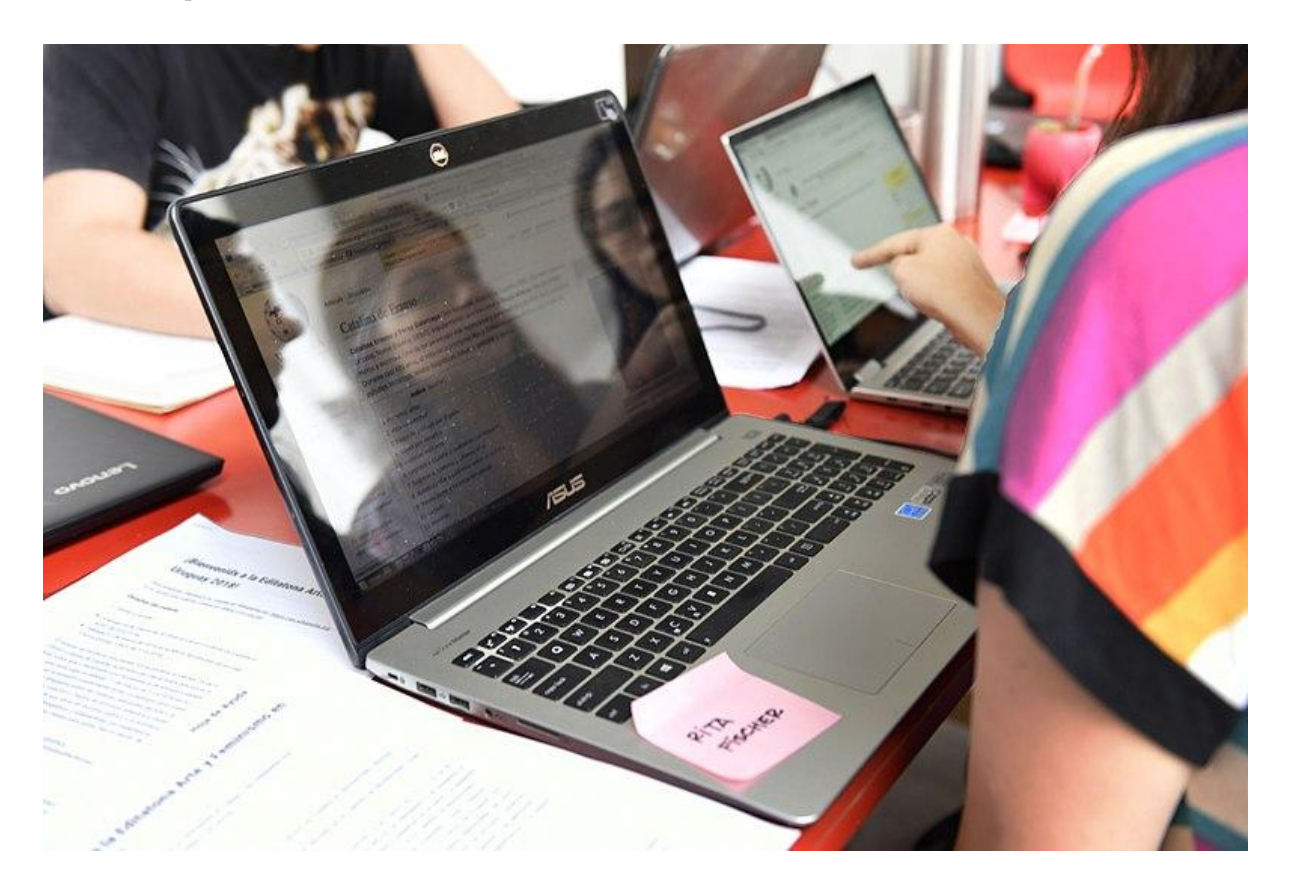

Editando artículos sobre mujeres uruguayas para Wikipedia en MVD-LAB. Por Cortipedia[,](https://commons.wikimedia.org/wiki/File:Editatona_-_Edici%C3%B3n_de_biograf%C3%ADas.jpg) en [Wikimedia](https://commons.wikimedia.org/wiki/File:Editatona_-_Edici%C3%B3n_de_biograf%C3%ADas.jpg) Commons. Licencia[:](https://en.wikipedia.org/wiki/en:Creative_Commons) CC [BY-SA.](https://creativecommons.org/licenses/by-sa/4.0/deed.es)

[Wikipedia](https://es.wikipedia.org) es una enciclopedia libre en línea que existe desde hace más de 20 años. Disponible en más de 300 idiomas, con millones de artículos de libre acceso y la posibilidad de sumar más y mejorar los existentes, se la puede considerar la plataforma colaborativa más popular y de mayor impacto. Es uno de los sitios web más visitados del mundo y, para muchas búsquedas de información, suele aparecer entre los primeros resultados en los buscadores web. A diferencia del resto de los sitios web más visitados, Wikipedia es un proyecto comunitario sin fines de lucro.

Sin embargo, Wikipedia no es homogénea ni igualmente accesible y útil para todas las personas. Presenta importantes sesgos y omisiones, como la desproporción entre biografías de mujeres y personas no binarias no blancas, con respecto a los artículos biográficos sobre hombres cis blancos. Tiene una enorme concentración lingüística y geográfica, siendo la versión de Wikipedia en inglés, por lejos, la que tiene más información, recibe más contribuciones y tiene más audiencia. En el otro extremo, las versiones en lenguas no dominantes o lenguas indígenas luchan por contar con información fundamental y mantener una mínima comunidad. Whose Knowledge?, una organización internacional que se dedica a la justicia del conocimiento, afirma que el 80% de los artículos de [Wikipedia](https://whoseknowledge.org/issues/public-online-knowledge/) han sido creados por el 20% de los [colaboradores](https://whoseknowledge.org/issues/public-online-knowledge/) situados en países del Norte Global. Como resultado, existen más artículos sobre series norteamericanas que sobre asuntos de cambio climático que afectan a los países de África.

A pesar de la libertad y apertura de Wikipedia, que permite que cualquier persona pueda introducir nueva información y mejorar la ya existente, estos desequilibrios persisten. Como mediactivistas, ¿qué podemos hacer con Wikipedia, y cómo podemos ayudar a mejorarla?

- Proveer información simple, clara y precisa, para explicar problemáticas sociales y ambientales de forma accesible. Si agregamos contenido claramente escrito, referenciado y verificable sobre estos temas, contribuimos tanto a enriquecer Wikipedia como a divulgar los temas relevantes para nuestro activismo.
- Aportar referencias para contextualizar la información. Toda la información que agregamos a Wikipedia debe estar apoyada en fuentes externas, para que cualquiera pueda verificarla. Esto se hace a través de referencias que deben incluirse para cada afirmación que se hace en Wikipedia. Pero todavía hay mucha información que no tiene referencias, y hay temas sobre los cuales es más difícil escribir porque las referencias son escasas o están sesgadas de tal modo que invisibilizan aspectos importantes. Cuando encontramos esta situación en un artículo de Wikipedia, podemos citar investigaciones y publicaciones en las que confiemos como fuente fiable de información.
- Combatir la desinformación. Wikipedia, como cualquier sitio web colaborativo, es vulnerable a la desinformación. Todos los días, las personas colaboradoras de Wikipedia chequean la información de los artículos y eliminan o matizan afirmaciones dudosas, no sustentadas en referencias verificables. Si llevamos tiempo investigando y recolectando información veraz sobre una causa de activismo, podemos ayudar a verificar lo que se afirma en Wikipedia sobre el tema.
- Documentar hechos o acontecimientos relevantes para nuestras causas, como violaciones a los derechos humanos o conflictos ambientales, es otra posibilidad que nos ofrece Wikipedia. Al mejorar artículos donde se compila información pública disponible sobre estas situaciones, con información chequeada, datos concretos y referencias verificables, estamos contribuyendo a construir una memoria colectiva y plural en línea.
- Sumar conocimiento local. Aunque parezca sorprendente, miles de artículos de Wikipedia sobre lugares, hechos culturales y acontecimientos históricos, no cuentan con fuentes de información y perspectivas locales. Esto trae aparejado todo tipo de omisiones, errores y sesgos, incluyendo la perpetuación de estereotipos racistas y perspectivas coloniales. Para revertir esta situación, podemos aportar desde fotografías hasta referencias que solo existen en bibliotecas o archivos de prensa locales. Incluso podemos grabar videos y audios para la circulación de conocimientos de transmisión oral y visual.

Editando Wikipedia, contribuimos a visibilizar temas y situaciones a través de una plataforma plural, construida comunitariamente. En Wikipedia hay muchos artículos que reciben una gran cantidad de visitas, que todavía son mejorables y que podemos enriquecer con pequeñas ediciones. De este modo, nuestras ediciones pueden tener un gran impacto para la concientización y difusión sobre los temas que queremos visibilizar desde nuestros activismos. Estas acciones contribuyen además a contrarrestar, en cierto modo, la editorialización y curaduría de contenidos impuesta por las plataformas comerciales de redes sociales, donde lo más nuevo, popular y rentable tiene la prioridad en las líneas de tiempo que se nos muestran.

¿Cómo podemos colaborar en Wikipedia? Si bien es tan simple como empezar a editar, estos [tutoriales](https://es.wikipedia.org/wiki/Ayuda:Introducci%C3%B3n) son muy útiles para comprender mejor la lógica. Además, no es necesario arrancar en soledad y desde cero. Existen campañas y proyectos específicos en los que podemos sumarnos a esfuerzos colectivos y organizados. Aquí les dejamos una lista de algunos de los más interesantes:

- Wiki [Derechos](https://derechoshumanos.wikimedia.org.ar/) Humanos ha traído a Wikipedia documentación sobre crímenes de lesa humanidad, violaciones a los derechos humanos e información sobre temas LGBT+.
- [Editatona](https://meta.wikimedia.org/wiki/Editatona) promueve la creación de biografías de mujeres.
- $\bullet$  [#VisibleWikiWomen](https://whoseknowledge.org/visiblewikiwomen-2022/?lang=es) se enfoca en ilustrar las biografías de mujeres y personas no binarias con imágenes libres, y es una oportunidad para aportar desde la fotografía y la ilustración.
- [Ennegreciendo](https://www.genderit.org/es/feminist-talk/ennegreciendo-wikipedia) Wikipedia aboga por descolonizar los contenidos de Wikipedia y revalorizar los saberes de las diásporas africanas alrededor del mundo.
- El [Wikiproyecto](https://es.wikipedia.org/wiki/Wikiproyecto:Cambio_clim%C3%A1tico) Cambio Climático se enfoca en artículos sobre causas, efectos, impactos, políticas, conocimiento científico e iniciativas de activismo en torno al cambio climático.
- El [Wikiproyecto](https://es.wikipedia.org/wiki/Wikiproyecto:Sindicalismo) Sindicalismo es un proyecto para crear, ampliar, mejorar y organizar los artículos relacionados con el sindicalismo, el movimiento obrero y los derechos laborales.

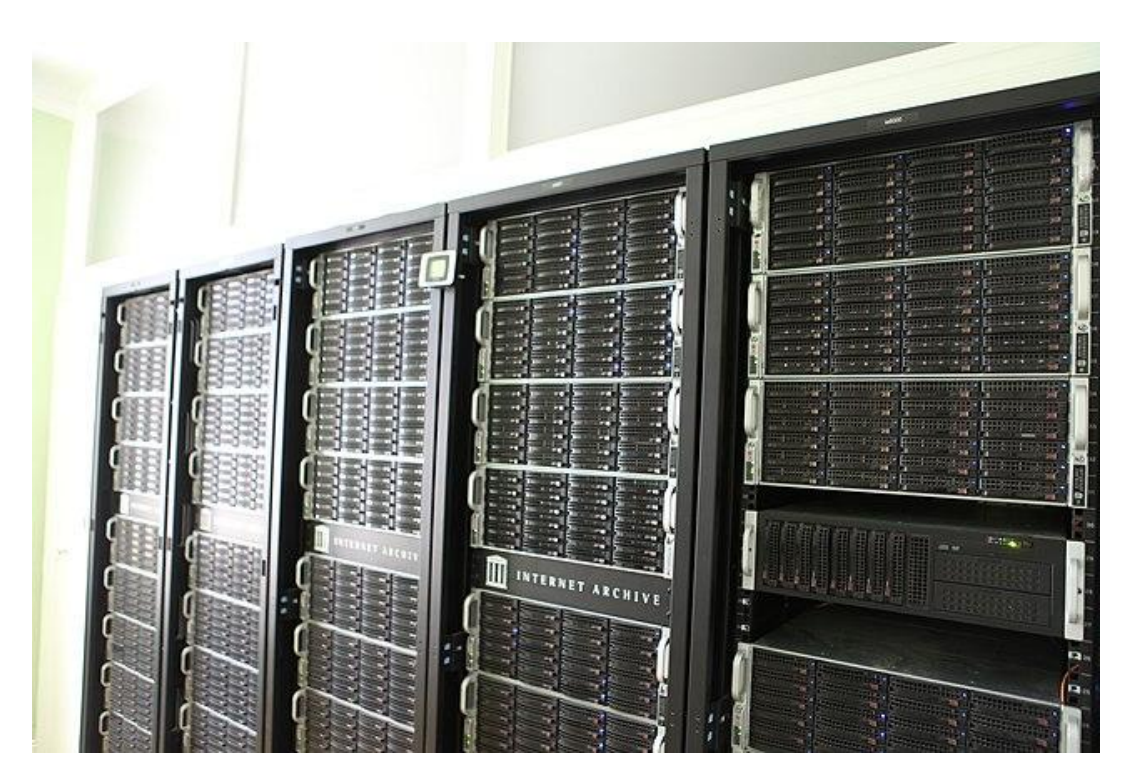

### **3. Internet Archive**

Servidores de Internet Archive en su sede central de San Francisco. Por Jason ["Textfiles"](https://www.flickr.com/people/54568729@N00) [Scott](https://www.flickr.com/people/54568729@N00) en Wikimedia [Commons.](https://commons.wikimedia.org/wiki/File:Internet_Archive_servers_5033_-_Jason_Scott.jpg) Licencia: [CC](https://creativecommons.org/licenses/by/2.0/deed.es) BY

[Internet](https://archive.org/) Archive es conocido como "el archivo de internet" por su tarea de conservación de páginas web, de las cuales guarda miles de millones de capturas. La aplicación [Wayback](https://archive.org/web/) [Machine](https://archive.org/web/) sirve para conocer cómo era un sitio web hace meses o años, recuperando las memorias del efímero pasado digital, tan fácil de perderse o alterarse. De este modo, resulta ser una herramienta eficaz para la memoria histórica y contra la censura.

Además, Internet Archive guarda una gran cantidad de colecciones digitales de todo tipo de formatos aportadas por instituciones culturales. Pero la plataforma está abierta a que cualquier persona utilice el servicio de manera autónoma para publicar sus propios archivos de texto, audio, imagen y video, o para poner a disposición obras en dominio público. Una de las cosas más interesantes de esta plataforma es que no se especializa en un único formato, sino que se pueden subir contenidos de distintos tipos.

Hay que tener en cuenta que subir nuestro trabajo a Internet Archive es como donarlo a una biblioteca pública para que todo el mundo tenga acceso. No es una "nube" para almacenar archivos personales, como Dropbox o Google Drive. Tampoco es una plataforma de venta de ebooks como Amazon o Google Play Books, ni un servicio online comercial como Issuu o Scribd.

Internet Archive es una institución sin fines de lucro que se mantiene con donaciones y brindando algunos servicios por los que cobra, como la digitalización de archivos. Se trata de una organización de interés público que no tiene compromisos con accionistas, sino con el cumplimiento de su misión cultural. No es de esperar que se convierta en un emprendimiento comercial ni sea adquirida por empresas que puedan alterar dicha misión.

Al subir contenidos a Internet Archive, tenemos la seguridad de que no le cedemos a nadie los derechos, que no habrá requisitos ni restricciones para el público (ni siquiera se les pide crear una cuenta si no lo desean), ni se hará una explotación publicitaria de las obras. Podemos subir todo el material que queramos y el servicio se mantendrá gratuito, al menos mientras exista Internet Archive.

Sin embargo, es importante tener en cuenta que en Internet Archive no podemos subir materiales con copyright de terceros, porque muy probablemente será eliminado. Esta es una plataforma para:

- Autoras y autores que quieren aportar sus obras a una biblioteca digital universal para permitir el acceso público, sin ceder derechos ni utilizar plataformas comerciales que insertan publicidad.
- Bibliotecas, proyectos editoriales, radios, proyectos audiovisuales, etc, que desean generar colecciones digitales gratuitas, siempre y cuando el material sea de dominio público, tenga una licencia libre, o cuenten con la autorización de los titulares del copyright.

A modo de ejemplo, pueden ver la [colección](https://archive.org/details/CotidianoMujerN1al33) completa de la primera época de la revista [Cotidiano](https://archive.org/details/CotidianoMujerN1al33) Mujer, una publicación de la organización feminista uruguaya del mismo nombre, que decidió digitalizar y poner a disposición su archivo. Internet Archive fue la plataforma elegida para facilitar el acceso del público a la colección, que también está disponible [en](https://www.cotidianomujer.org.uy/memoria/) el sitio web de [Cotidiano](https://www.cotidianomujer.org.uy/memoria/) Mujer.

Esta plataforma también es frecuentemente utilizada por radios comunitarias, como [Spika](https://archive.org/details/espika-fm) [FM](https://archive.org/details/espika-fm) o La Vox [Populi](https://archive.org/details/@la_vox_populi), así como por podcasts independientes que buscan plataformas no comerciales para alojar sus contenidos de audio y, desde allí, compartirlos en sus sitios web.

En Ártica [utilizamos](https://archive.org/details/@artica_centro_cultural_2_0) Internet Archive para subir materiales educativos, grabaciones de eventos y textos. Cualquier persona o colectivo puede crear una cuenta y compartir materiales. En este [enlace](https://www.articaonline.com/wp-content/uploads/2022/07/Tutorial-publicar-en-Internet-Archive-2020.pdf) pueden acceder a un tutorial sobre cómo compartir materiales en PDF en Internet Archive con tres sencillos pasos: 1) licenciar; 2) preparar el PDF; 3) subirlo a Internet Archive.

## **4. OpenStreetMap**

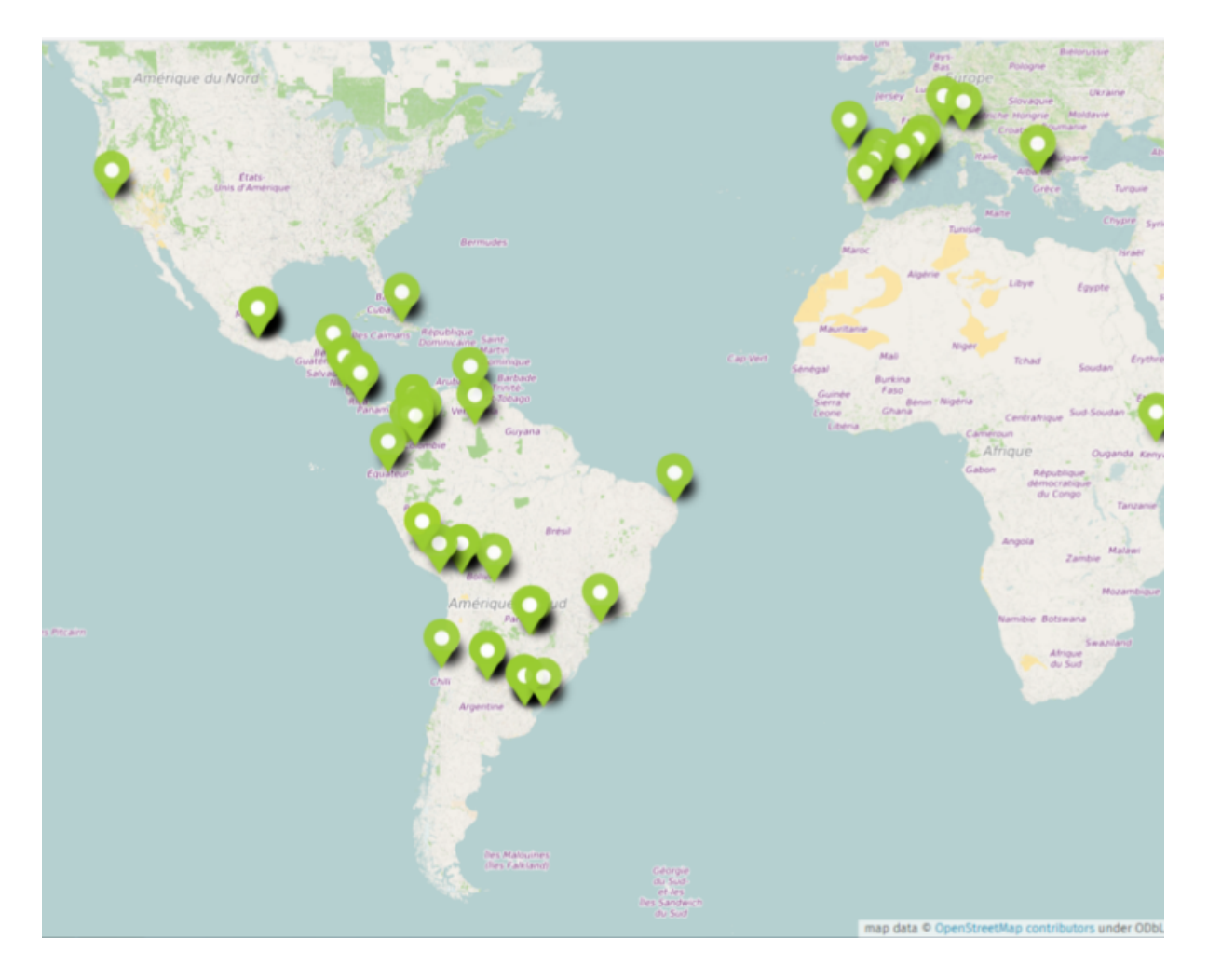

Ejemplo de visualización Umap con base en datos OSM, por GeoChicas. En [Wikimedia](https://commons.wikimedia.org/wiki/File:Geochicas_mapa_en_OpenStreetmap.png) [Commons.](https://commons.wikimedia.org/wiki/File:Geochicas_mapa_en_OpenStreetmap.png) Licencia CC [BY-SA](https://creativecommons.org/licenses/by-sa/4.0/deed.es).

[OpenStreetMap](https://www.openstreetmap.org) es un gran mapa de todo el mundo, de uso libre y creado de manera colaborativa. Surgió en 2004 para hacer frente a la situación de que la información geográfica disponible en aquel momento no era de uso libre, sino que estaba sujeta a las condiciones comerciales de las empresas que eran dueñas de los datos.

Miles de personas contribuyen habitualmente a OpenStreetMap para actualizar los mapas y agregar capas de información para cada lugar, desde ciclovías a mapas de transporte público, pasando por datos útiles para acciones humanitarias.

Dado que la información geográfica está sujeta a múltiples sesgos y puede servir a fines muy diferentes, se han organizado grupos activistas dentro de OpenStreetMap. Un ejemplo destacado es [GeoChicas,](https://wiki.openstreetmap.org/wiki/ES:LatAm/Grupos/GeoChicas) un grupo que se propone reducir la brecha de género dentro de OpenStreetMap y contribuir a que haya más información geográfica útil para las luchas de las mujeres, entre otras cosas.

OpenStreetMap es de gran utilidad para el mediactivismo. Ya hemos visto que herramientas como [uMap](https://umap.openstreetmap.fr/es/) y [Leaflet](https://leafletjs.com/), que hacen uso de los datos de OpenStreetMap, nos permiten crear mapas personalizados para convocar a manifestaciones, mapear iniciativas o documentar hechos de violencia, entre muchas otras cosas.

Pero además, desde nuestros colectivos podemos contribuir a mejorar los propios datos de OpenStreetMap para que los bienes comunes de información geográfica sean más diversos y equilibrados, y aporten así más utilidad a nuestras comunidades locales. Para empezar, pueden consultar la guía de la comunidad de [OpenStreetMap](https://wiki.openstreetmap.org/wiki/ES:Involucrarse) sobre cómo involucrarse en el [proyecto](https://wiki.openstreetmap.org/wiki/ES:Involucrarse).

Además, les dejamos tutoriales de Milpa Digital sobre [uMap](https://milpadigital.org/milpadigital-44) y [OpenStreetMap](https://milpadigital.org/milpadigital-14).

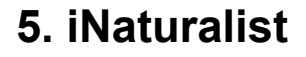

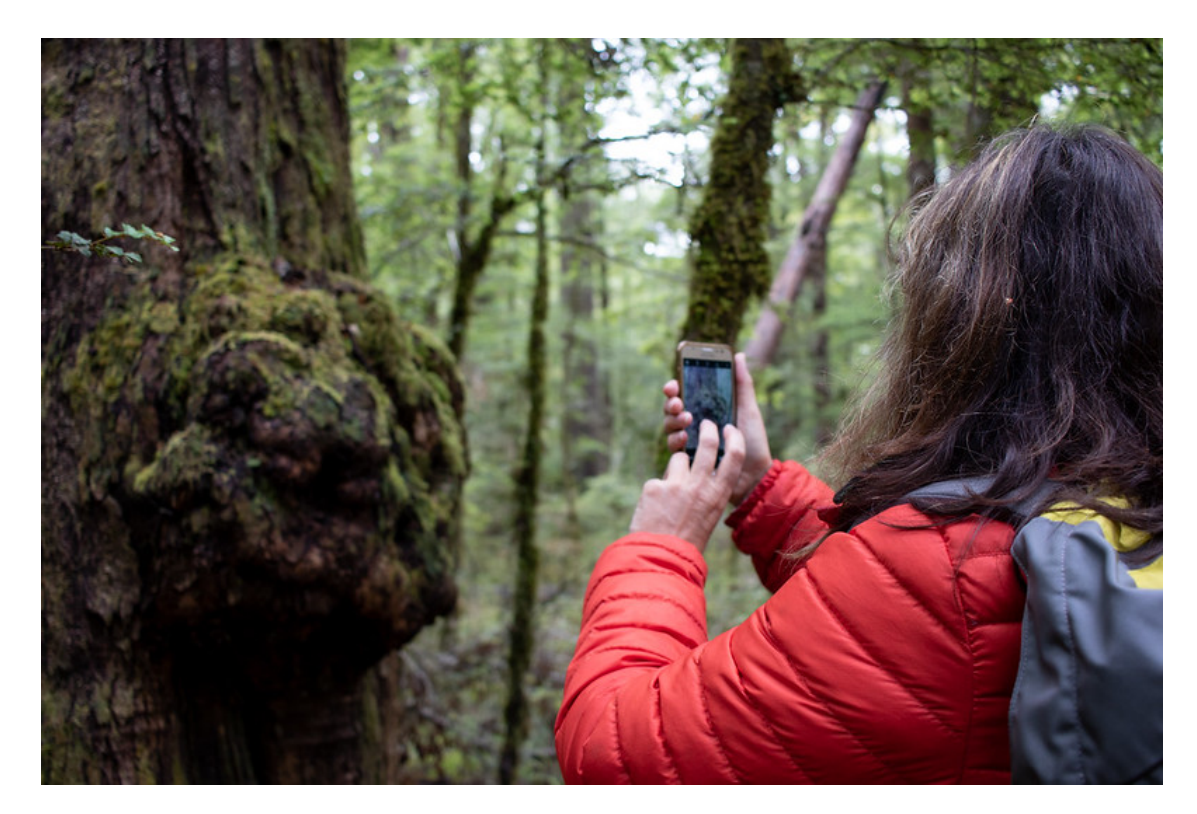

Persona usando iNaturalist en Nueva Zelanda. Por [Kimberly](https://www.flickr.com/photos/114706196@N08/) Collins, en [Flickr](https://www.flickr.com/photos/114706196@N08/32093777368/in/photostream/). Licencia: [CC](https://creativecommons.org/licenses/by/2.0/deed.es) [BY.](https://creativecommons.org/licenses/by/2.0/deed.es)

[iNaturalist](https://www.inaturalist.org/) es una plataforma sin fines de lucro para mapear y compartir observaciones de biodiversidad. Es una iniciativa de ciencia ciudadana a la que cualquier persona puede contribuir, aunque no tenga conocimientos avanzados de biodiversidad. Así, por ejemplo, una persona puede subir una foto de una especie que no conoce, y otras personas con más conocimientos sobre biodiversidad pueden ayudar a identificar la especie observada. La plataforma permite colocar licencias libres a las observaciones.

En torno a iNaturalist hay una red de [portales](https://www.inaturalist.org/sites/network) que promueven el uso local de la plataforma, incluyendo muchos países de América Latina.

iNaturalist permite además crear [proyectos](https://www.inaturalist.org/projects) para agrupar observaciones o para fortalecer una comunidad de personas que trabajan en torno a [problemas,](https://www.inaturalist.org/pages/managing-projects) lugares o tareas [específicas.](https://www.inaturalist.org/pages/managing-projects) El mapeo de biodiversidad puede ser útil, entre otras cosas, para documentar procesos de deterioro ambiental y generar incidencia. Algunos ejemplos pueden ir desde el registro de especies invasoras en determinadas áreas geográficas hasta la documentación del deterioro de la biodiversidad en lugares afectados por [incendios](https://www.inaturalist.org/projects/environment-recovery-project) o la visibilización de cómo la [contaminación](https://inaturalist.nz/projects/nature-and-plastic) afecta la vida de muchísimas especies.

Para contribuir a iNaturalist es posible crear una cuenta en [iNaturalist.org](https://www.inaturalist.org/signup) o en uno de [s](https://www.inaturalist.org/sites/network)us [portales](https://www.inaturalist.org/sites/network) locales. En cualquiera de los dos casos, la cuenta se conecta con la comunidad global de la plataforma.

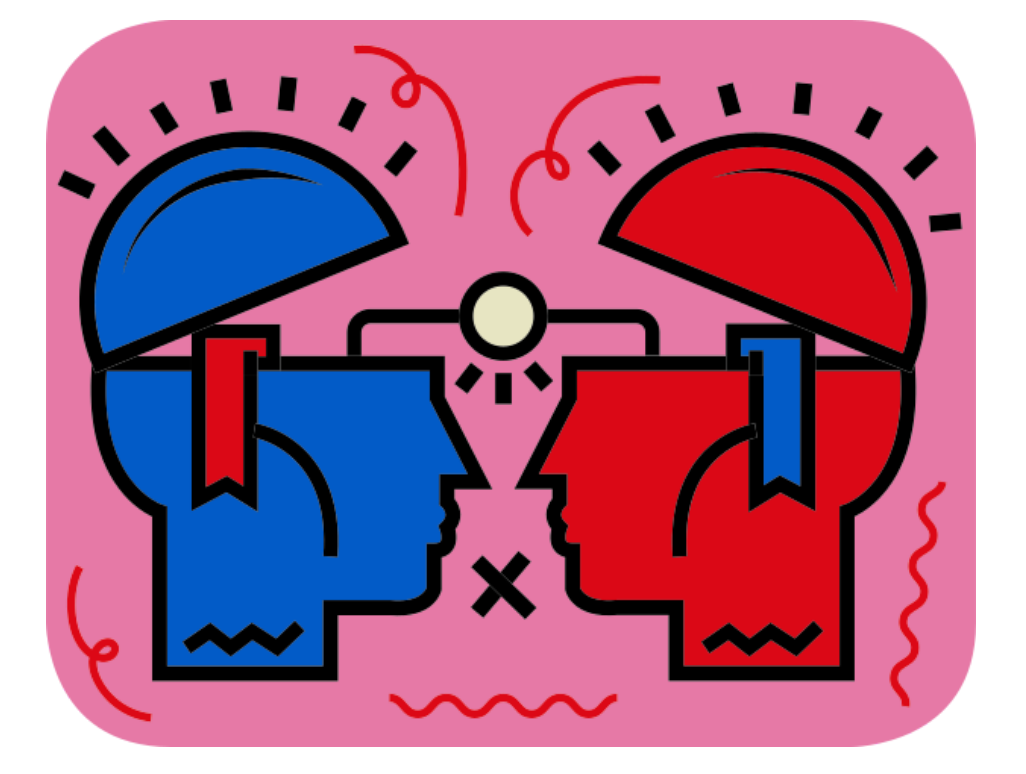

#### **6. Colaboración entre plataformas**

Ilustación simbolizando transferencia de conocimiento. Por Jasmina El Bouamraoui y Karabo Poppy Moletsane para el 20° aniversario de Wikipedia. En [Wikimedia](https://commons.wikimedia.org/wiki/File:WP20_Symbol_knowledge_transfer.svg) Commons. Licencia: [CC0](https://creativecommons.org/publicdomain/zero/1.0/deed.es).

Estas y otras plataformas dedicadas a la construcción colectiva de bienes comunes se potencian mutuamente. Dado que son plataformas abiertas, existen iniciativas y herramientas para que se comuniquen. Por ejemplo, iNaturalist recoge las descripciones de las especies observadas de los artículos que Wikipedia tiene sobre esas especies [\(aquí](https://www.inaturalist.org/taxa/16956-Pitangus-sulphuratus) pueden ver un [ejemplo\)](https://www.inaturalist.org/taxa/16956-Pitangus-sulphuratus). Wikipedia, por su parte, tiene herramientas, com[o](https://es.wikipedia.org/wiki/Wikipedia:Encuentros/Wikiherramientas/iNaturalist2Commons) [iNaturalist2Commons](https://es.wikipedia.org/wiki/Wikipedia:Encuentros/Wikiherramientas/iNaturalist2Commons) y Wiki Loves [iNaturalist,](https://wikilovesinat.netlify.com/) para importar las imágenes de iNaturalist que tienen licencias libres e ilustrar artículos.

De modo similar, Wikipedia tiene herramientas para [incrustar](https://en.wikipedia.org/wiki/Wikipedia:Creating_shape_maps_from_OpenStreetMap_data#Method_2:_Using_the_OpenStreetMap_website) mapas usando datos de [OpenStreetMap,](https://en.wikipedia.org/wiki/Wikipedia:Creating_shape_maps_from_OpenStreetMap_data#Method_2:_Using_the_OpenStreetMap_website) mientras que muchas herramientas libres, como la aplicación móvil [OsmAnd~](https://f-droid.org/es/packages/net.osmand.plus/), permiten ver la información de Wikipedia acerca de los ítems de los mapas de OpenStreetMap. Otro ejemplo es el [InternetArchiveBot](https://meta.wikimedia.org/wiki/InternetArchiveBot/es), una herramienta que identifica millones de enlaces externos rotos de Wikipedia y los reemplaza por las versiones archivadas en Internet Archive.

Esta fermental colaboración entre proyectos es posible gracias a que todos ellos se basan en licencias Creative Commons, se construyen con software libre y proveen acceso a datos abiertos. Y, sobre todo, porque las plataformas a las que nos hemos referido en este módulo funcionan en una lógica de colaboración para construir bienes comunes, en lugar de la lógica de competencia comercial que busca ganar ventajas exclusivas en la producción privada.

#### **7. Conclusiones**

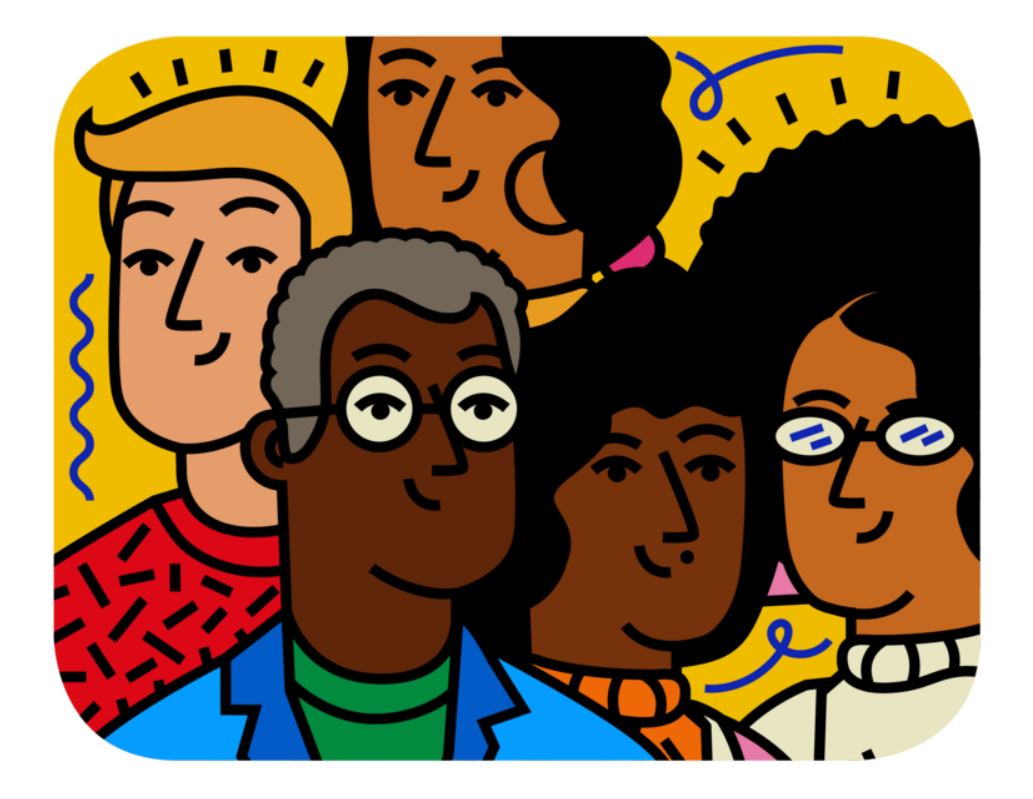

Ilustración representando una comunidad. Por Jasmina El Bouamraoui y Karabo Poppy Moletsane para el 20° aniversario de Wikipedia. En [Wikimedia](https://commons.wikimedia.org/wiki/File:Community_wp20.png) Commons. Licencia: [CC0.](https://creativecommons.org/publicdomain/zero/1.0/deed.es) En este módulo hemos mencionado solamente algunos proyectos, los que consideramos más importantes a nivel global, pero hay muchos más. La misma lógica colaborativa de la que venimos hablando permite que emerjan proyectos nuevos, tanto globales como locales.

Se trata de proyectos vivos que necesitan cuidados comunitarios. Para sobrevivir y crecer, requieren de una cooperación organizada que los sostenga a lo largo del tiempo. Deben buscar recursos para pagar servidores e infraestructuras críticas (se trata de sitios web funcionando ininterrumpidamente). Además, necesitan personas comprometidas: desde equipos técnicos que mantengan el software hasta participantes que documenten el trabajo para que más personas aprendan a realizarlo. Y por último, son imprescindibles los acuerdos para la gobernanza y la convivencia, sin los cuales las comunidades podrían deteriorarse. Esto es necesario para que estos proyectos sean [realmente](https://www.genderit.org/es/feminist-talk/genero-diversidad-e-inclusion-en-proyectos-de-codigo-abierto) inclusivos y no se reproduzcan marginaciones y exclusiones que existen en otros espacios.

Podemos pensar en estas plataformas colaborativas como en "infraestructuras de lo común". Es decir, son espacios y recursos públicos, que no pertenecen a ningún gobierno ni empresa privada, pero que permiten la producción de bienes comunes culturales que hoy son fundamentales. Como dijo el [wikipedista](https://www.infobae.com/educacion/2022/06/07/por-que-elon-musk-no-puede-comprar-wikipedia/) argentino Patricio Lorente, ex-miembro de la Junta Directiva de la Fundación Wikimedia, un empresario privado como Elon Musk no podría comprar Wikipedia "simplemente porque no tiene dueño". De algún modo, Wikipedia y otros proyectos de cultura libre y colaborativa, prefiguran un mundo en donde los resultados de la cooperación social no son privatizados, sino puestos en común bajo un modelo de producción comunitario y democrático.

#### **8. Licencia de este contenido**

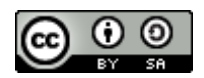

**"Plataformas digitales colaborativas para el activismo social" es una presentación por Mariana Fossatti y Jorge Gemetto bajo una Licencia Creative Commons [Atribución-CompartirIgual](http://creativecommons.org/licenses/by-sa/4.0/deed.es) 4.0 [Internacional](http://creativecommons.org/licenses/by-sa/4.0/deed.es).**